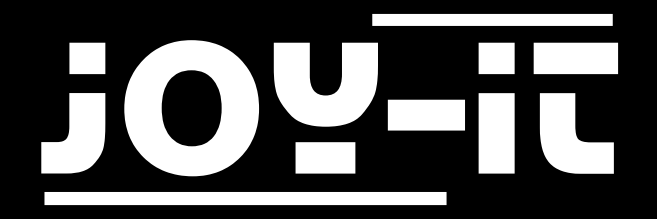

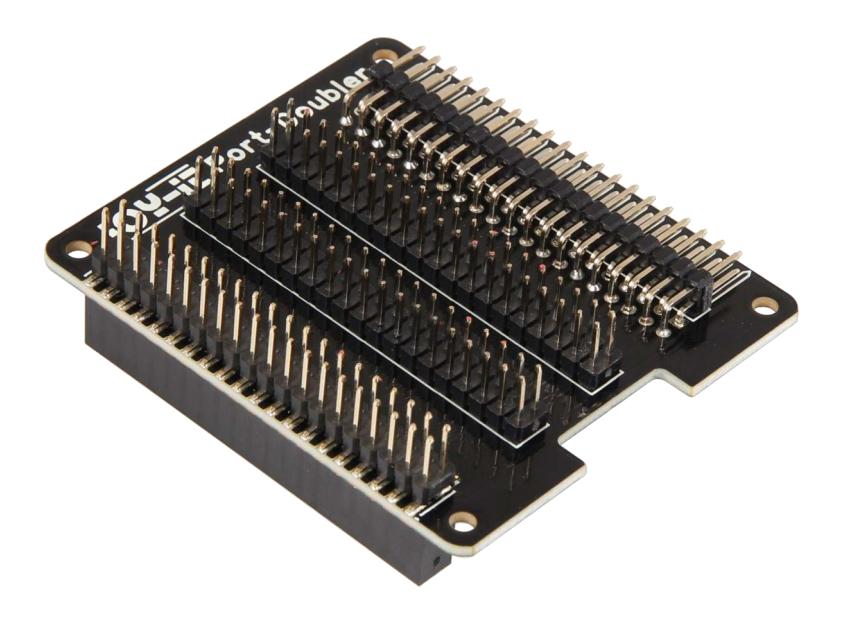

# Port-Doubler

## INHALTSVERZEICHNIS

- [1. Einführung](#page-2-0)
- [2. Installation](#page-2-0)
- [3. Verwendung](#page-3-0)
- 5. Informations- [und Rücknahmepflichten](#page-4-0)
- 6. [Support](#page-5-0)

# <span id="page-2-0"></span>1. EINFÜHRUNG

Sehr geehrter Kunde,

vielen Dank, dass sie sich für unser Produkt entschieden haben. Im folgenden zeigen wir Ihnen, was bei der Inbetriebnahme und der Verwendung zu beachten ist. Sollten Sie während der Verwendung unerwartet auf Probleme stoßen, so können Sie uns selbstverständlich gerne kontaktieren.

### 2. INSTALLATION

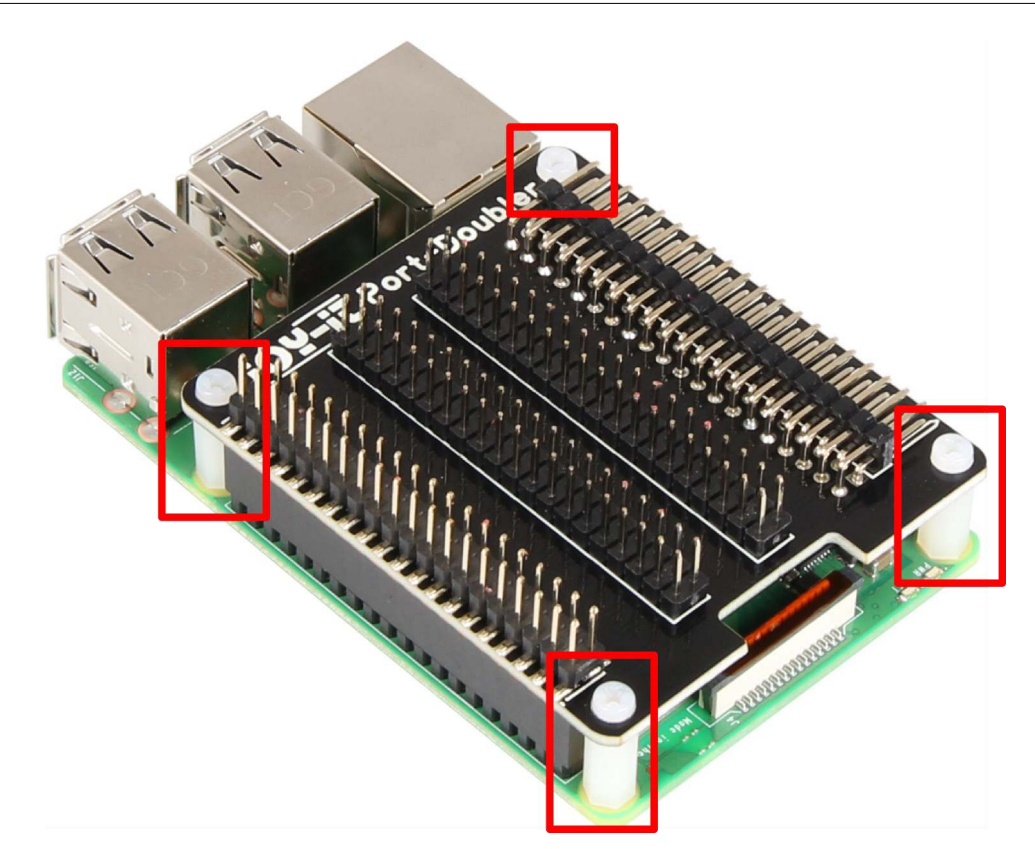

Stecken Sie den Port-Doubler einfach, wie im Bild zu sehen, auf Ihren Raspberry Pi auf. Verwenden Sie zusätzlich die markierten Abstandshalter, und schrauben Sie diese fest, um die maximale Stabilität zu gewährleisten.

# <span id="page-3-0"></span>3. VERWENDUNG

Der Port-Doubler ist nun einsatzbereit. Eine zusätzliche Treiberinstallation ist nicht notwendig. Mit diesem Erweiterungsboard wird ihre GPIO-Leiste vervierfacht. Jeder Pin steht ihnen nun vier mal zur Verfügung.

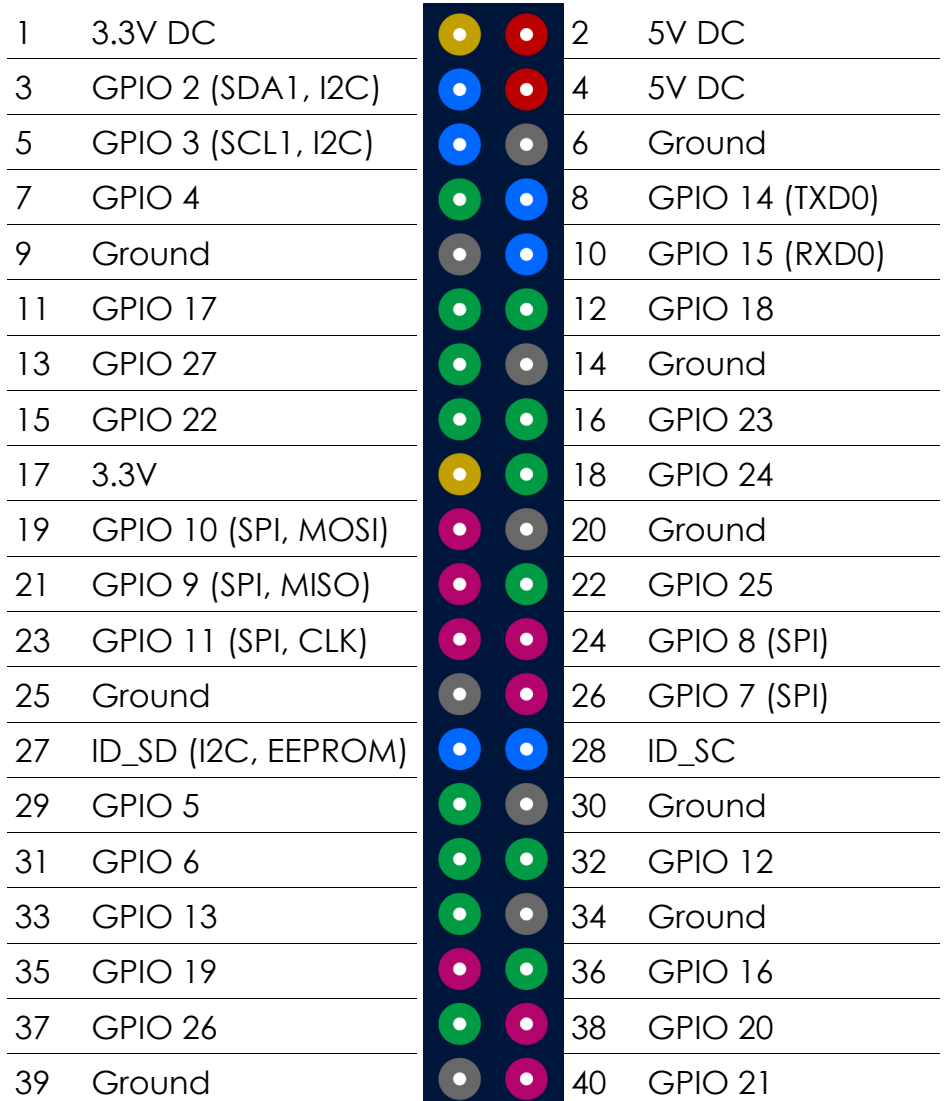

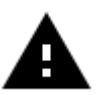

**Achtung!** Bitte beachten Sie, dass der Port-Doubler Ihre GPIO-Leiste lediglich vervierfacht. Ein definierter Pin verhält sich auf allen vier GPIO-Ports gleich. Eine unterschiedliche Belegung eines spezifischen Pins ist technisch nicht möglich.

# <span id="page-4-0"></span>4. INFORMATIONS- UND RÜCKNAHMEPFLICHTEN

#### **Symbol auf Elektro- und Elektronikgeräten**

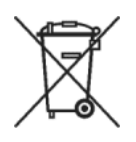

Diese durchgestrichene Mülltonne bedeutet, dass Elektro- und Elektronikgeräte nicht in den Hausmüll gehören. Sie müssen die Altgeräte an einer Erfassungsstelle abgeben. Vor der Abgabe haben Sie Altbatterien und Altakkumulatoren, die nicht vom Altgerät umschlossen sind, von diesem zu trennen.

#### **Rückgabemöglichkeiten**

Als Endnutzer können Sie beim Kauf eines neuen Gerätes, Ihr Altgerät (das im Wesentlichen die gleiche Funktion wie das bei uns erworbene neue erfüllt) kostenlos zur Entsorgung abgeben. Kleingeräte bei denen keine äußere Abmessungen größer als 25 cm sind können unabhängig vom Kauf eines Neugerätes in Haushaltsüblichen Mengen abgeben werden.

#### **Möglichkeit Rückgabe an unserem Firmenstandort während der Öffnungszeiten**

Simac GmbH, Pascalstr. 8, D-47506 Neukirchen-Vluyn

#### **Möglichkeit Rückgabe in Ihrer Nähe**

Wir senden Ihnen eine Paketmarke zu mit der Sie das Gerät kostenlos an uns zurücksenden können. Hierzu wenden Sie sich bitte per E-Mail an Service@joy-it.net oder per Telefon an uns.

#### **Informationen zur Verpackung**

Verpacken Sie Ihr Altgerät bitte transportsicher, sollten Sie kein geeignetes Verpackungsmaterial haben oder kein eigenes nutzen möchten kontaktieren Sie uns, wir lassen Ihnen dann eine geeignete Verpackung zukommen.

### <span id="page-5-0"></span>5. SUPPORT

Wir sind auch nach dem Kauf für Sie da. Sollten noch Fragen offen bleiben oder Probleme auftauchen stehen wir Ihnen auch per E-Mail, Telefon und Ticket-Supportsystem zur Seite.

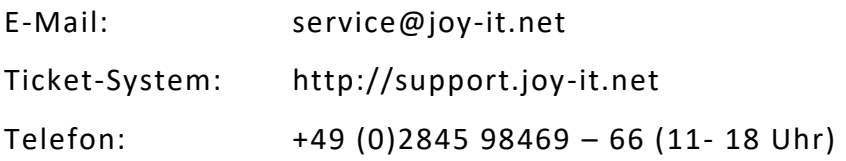

Für weitere Informationen besuchen Sie unsere Website:

### [www.joy](http://www.joy-it.net/)-it.net